## Dice Game (Chapter 22)

- The dice game in Chapter 22 is a good example of a Finite State Machine controlling a Datapath.
- The combined FSM/Datapath implement a Dice Game. **•** Dice Game Rules:
	- After 1st roll of dice, player wins if roll if 7 or 11. Player loses if roll is 2, 3 or 12. Anything else is saved as the players "POINT".
	- On subsequent rolls, player loses if roll is a 7. Player wins if the dice roll is equal to their "POINT". You must keep rolling until you win or lose.

BR 1/99

1

## What do we need: A Dice Roll

- Some way to simulate a dice roll. Dice have values of **1 , 2 , 3 , 4 , 5 , 6 .**
- We could generate a "random" number between 1-6. - Could use a psuedo random sequence generator in the form of a shift register for this.
- Can be difficult to test if using psuedo random sequences
- An easier way is to use a counter whose count sequence is 1,2,3,4,5,6,1,2, etc.
	- Even though count sequence is NON-RANDOM, a high speed clock and a user pushing buttons to stop/start the roll will make the dice roll look random!!!

BR 1/99

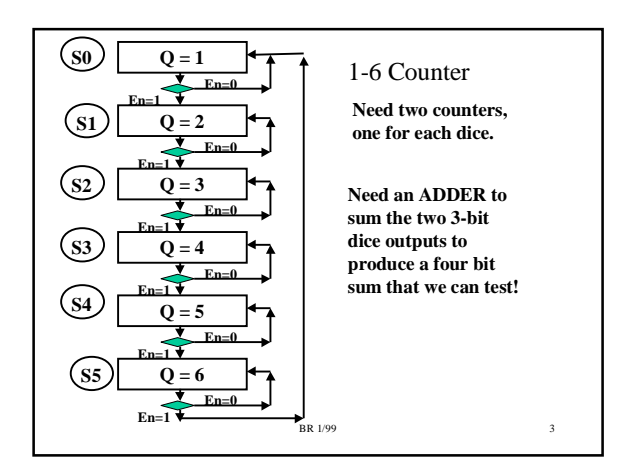

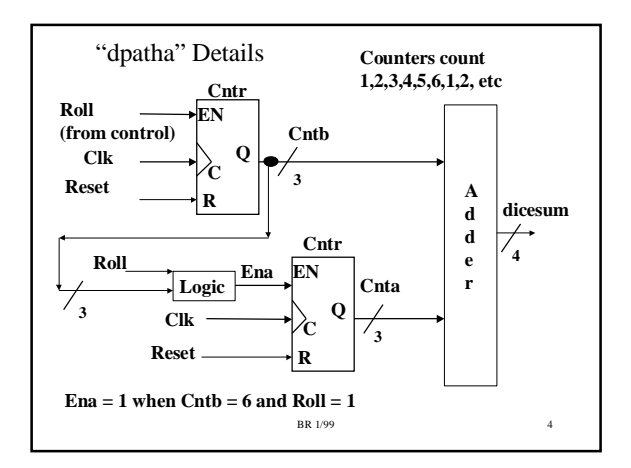

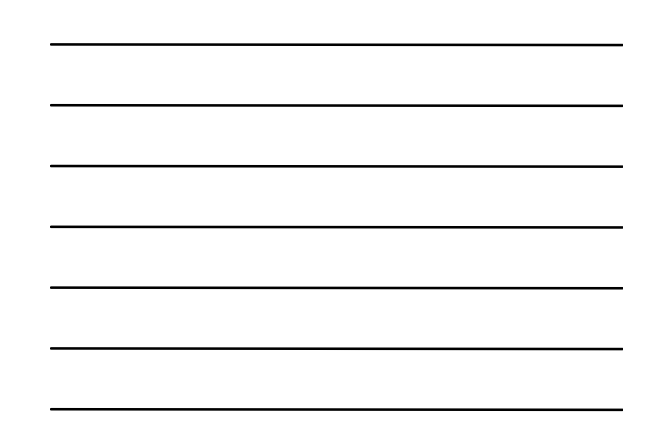

## What else do we need???

- We need to save the "POINT" value from the first roll somewhere.
	- Use a Register!
- We need to compare our POINT value and the current dice roll to several values
	- Compare Current dice roll to POINT value: Use a comparator
	- Compare Current dice roll to values of 7, 11, 2, 3, 12: Use comparator logic
- Need inputs to start the dice roll, stop the dice roll.

BR 1/99

5

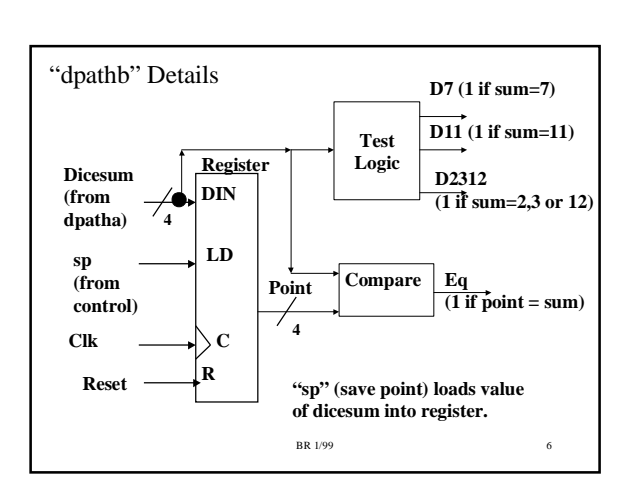

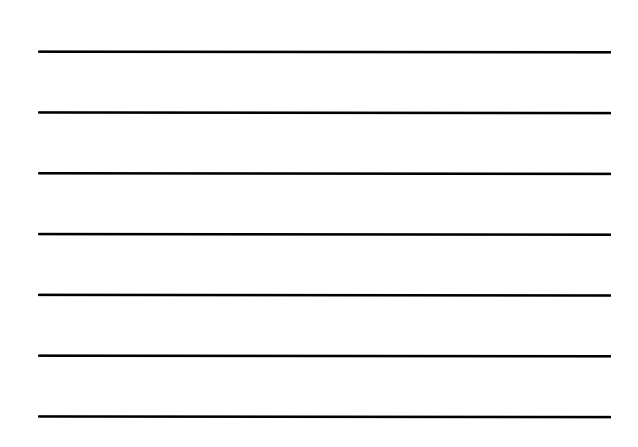

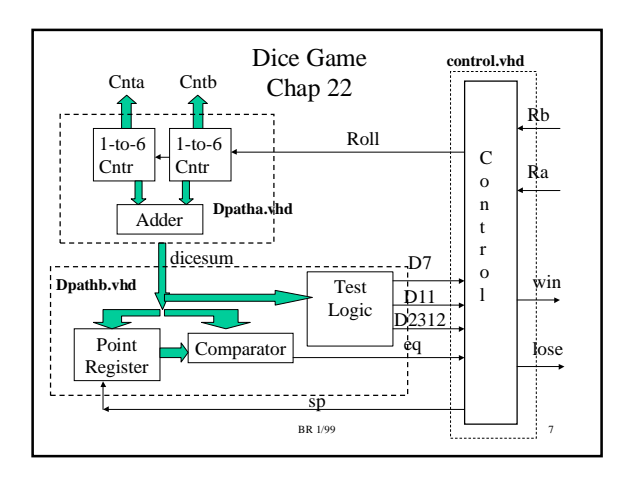

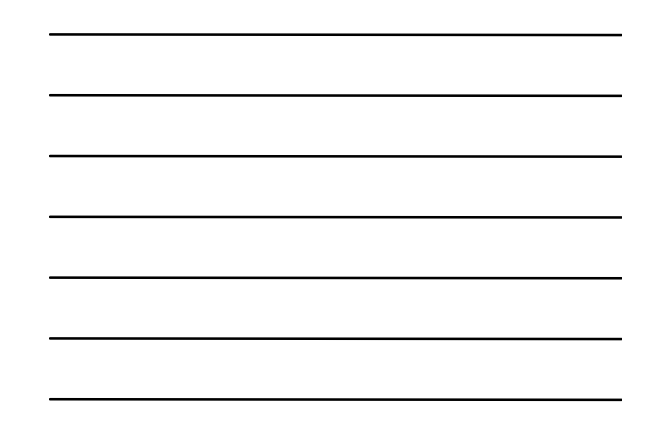

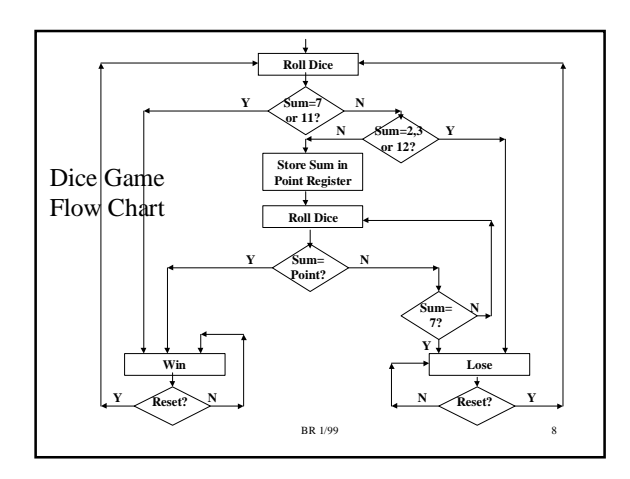

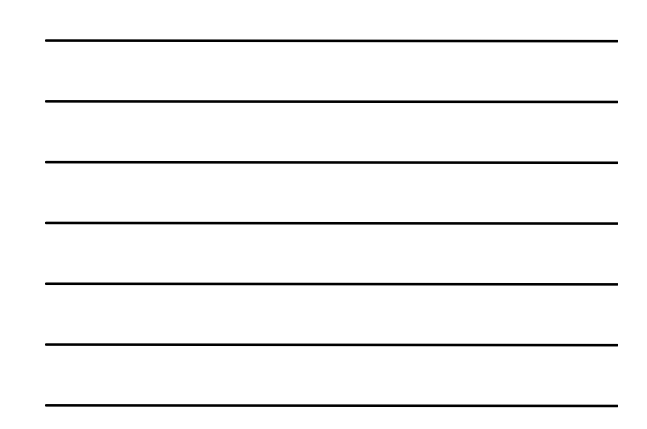

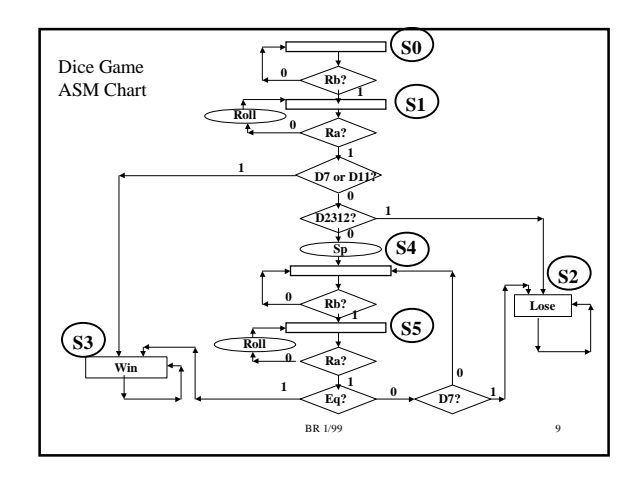

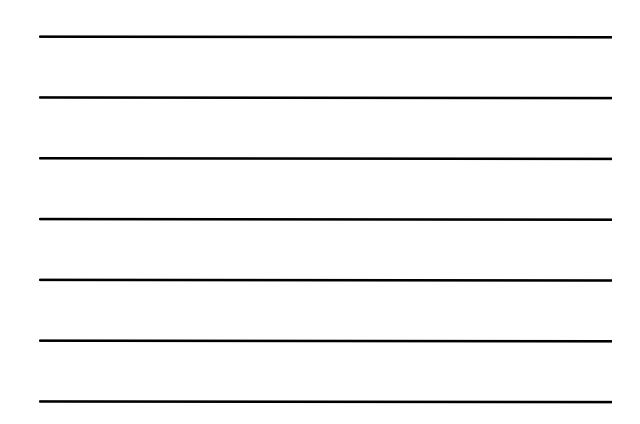

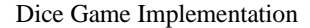

- Dice game implemented in three 22V10 PLDs
	- control.vhd (Finite State Machine)
	- dpatha.vhd (two 1-6 counters, adder)
	- dpathb.vhd (point register, comparator, test logic)
- The Control FSM is implemented using one-hot encoding.
	- Outputs q0, q1, q5 are states S0, S1, S5. Output "win" is state S2, output "lose" is state S3. Outputs q0,q1,q5 are available just for debugging purposes.

BR 1/99  $10$ 

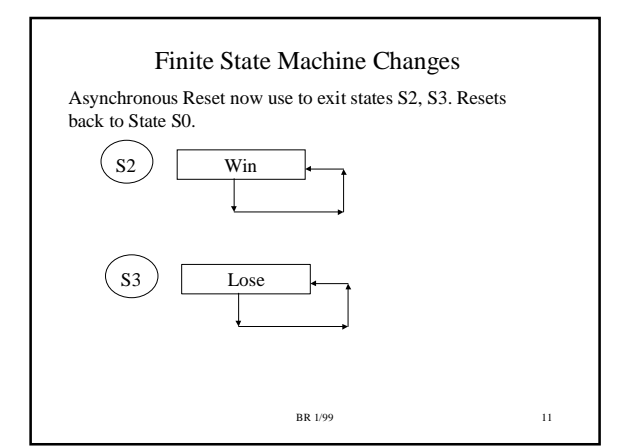

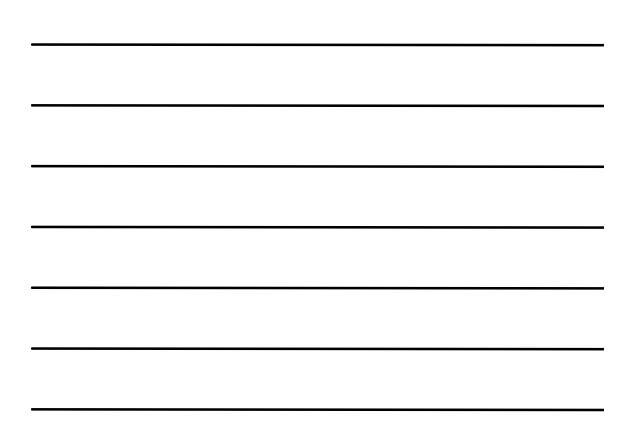

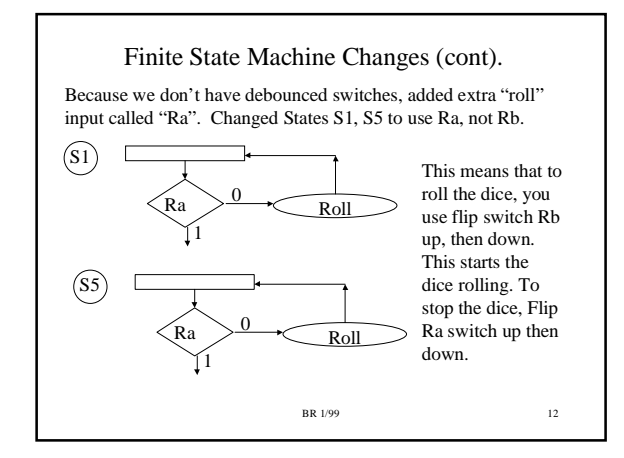

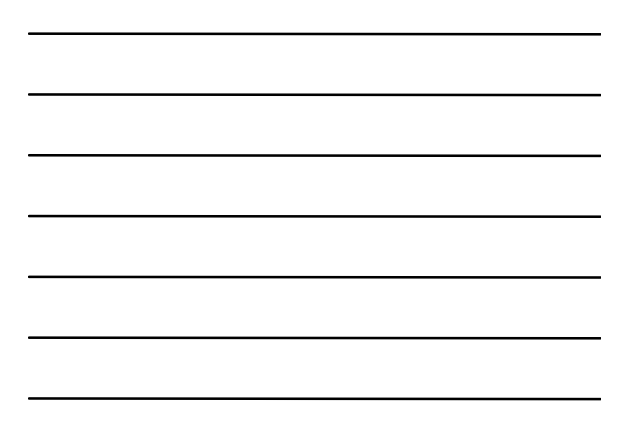